# **Getting Started with OpenMX Ver. 3.5**

- 1. Getting the package and its installation
- 2. Running of test jobs
- 3. Input files
- 4. Output files
- 5. Basis sets and pseudopotentials
- 6. Functionals
- 7. Cutoff energy for regular mesh
- 8. Getting SCF
- 9. Geometry optimization
- 10. Initial spin moments
- 11. Visualization of cube files

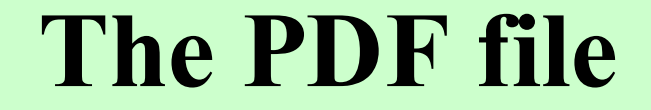

### is available at

http://www.openmx-square.org/tech\_notes/tech\_notes.html

### **Get the package**

### (1) Go to

http://www.openmx-square.org/download.html

### (2) Download OpenMX Ver. 3.5

 $Up$ 

**Download of OpenMX** 

Available packages in terms of GNU-GPL

- $\cdot$  openmx3.5 (release date: 10/Sep./2009)
- $\cdot$  openmx3.4 (release date: 23/June/2008)
- openmx3.3 (release date: 30/July/2007)
- openmx3.2 (release date: 01/Apr./2007)

+ patch (17/Mar./2009)

- + patch (25/Sep./2007)
- + patch (02/July/2007)

Before the installation of OpenMX, the installationof LAPACK, BLAS, and FFTW is indispensable.

Of course, variants of LAPACK/BLAS can be used instead, such as

> ATLAS,ACMLMKL

Our recommendation is ACML which is fast and stable. In addition, ACML can be used for not only AMD but also Intel processors.

(1) Decompress the tar file.

 $\chi$  kterm [ozaki@vtpcc01 ozaki]\$ tar zxvf openmx3.5.tar.gz ▌

(2) You will find four directories below openmx3.5.

 $\chi$  kterm

[ozaki@vtpcc01 ozaki]\$ cd openmx3.5 [ozaki@vtpcc01 openmx3.5]\$ ls DFT\_DATA DFT\_DATA06 source work [ozaki@vtpcc01 openmx3.5]\$

### (1) Modify makefile in openmx3.5/source

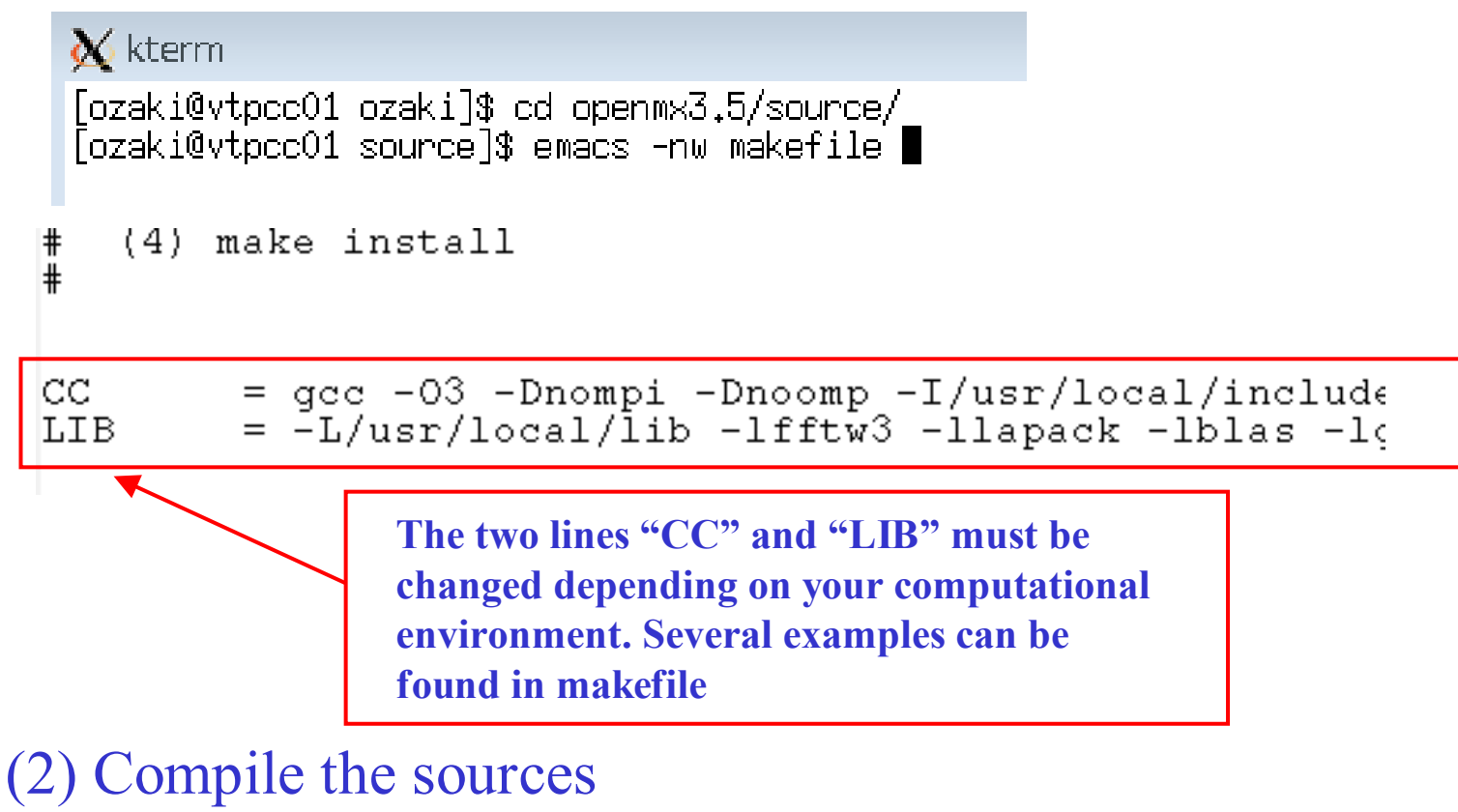

#### $\boldsymbol{\chi}$  kterm

[ozaki@vtpcc12 source]\$ make install /usr/local/mpich-1.2.5-intel/bin/mpicc -openmp -O3 -I/home/ozaki/include -I/home/ozak 32bit/ifort32 mp/include -c openmx.c /usr/local/mpich-1.2.5-intel/bin/mpicc -openmp -O3 -I/home/ozaki/include -I/home/ozak 

Compiler options (not all, see the manual for more details)

- -Dnompi for the serial version
- -Dnoomp In case that compiler does not support openmp.
- -Dfftw2 for use of FFTW2

#### You can find several examples for setting CC and LIB in makefile.Please set a proper CC and LIB for the compilation.<br>Examples of CC and LIB on several platforms are shown below. Cugwin, IBM ThinkPAD X40 (Pentium M 1.0GHz)  $# CC$ = gcc -Dnompi -Dblaswrap -O3 -I/home/ozaki/include # STACK =  $-III, -+heap, 9000000, --stack, 900000000$ =-L/home/ozaki/lib -llapack -lblas -lg2c -lI77 -lfftw3 -static # LIB

#### Also, tips for installation can be found in the OpenMX Forum as

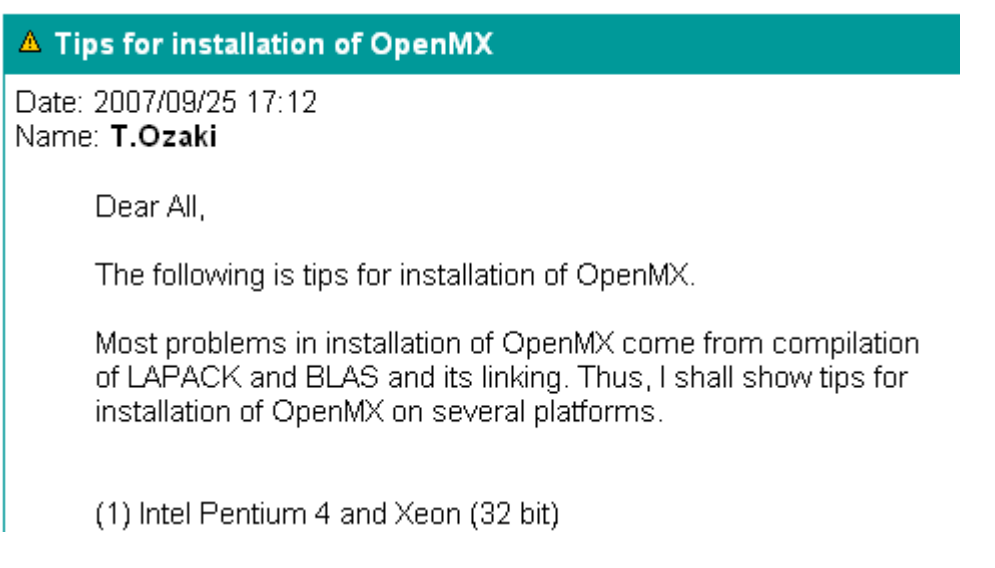

### **Running of test jobs No.1**

Move to the directory 'work', and perform the program, openmx, using an input file, *Methane.dat*, which can be found in the directory 'work' as follows:

 $\chi$  kterm [ozaki@vtpcc12 work]\$ pwd /home/ozaki/openmx3.5/work [ozaki@vtpcc12 work]\$ ./openmx Methane.dat > met.std &

#### For the MPI version, you can perform as follows:

#### $\&$  kterm

[ozaki@vtpcc12 work]\$ pwd /home/ozaki/openmx3.5/work [ozaki@vtpcc12 work]\$ mpirun -np 4 openmx Methane.dat > met.std & ▌

### **Running of test jobs No.2**

### After the calculation, 11 files and one directory will be generated

met.std standard output of the SCF calculation met.out input file and standard output met.xyz final geometrical structure met.cif structure file for Material Studio met.ene quantities computed at every MD step met.memory0 analysis for used memory met.md geometrical structures at every MD step met.md2 geometrical structure of the final MD step met.tden.cube total electron density in the Gaussian cube format<br>met.v0.cube Kohn-Sham potential in the Gaussian cube format met.v0.cube Kohn-Sham potential in the Gaussian cube format<br>met.vhart.cube Hartree notential in the Gaussian cube format met.vhart.cube Hartree potential in the Gaussian cube format<br>met rst/ directory storing restart files directory storing restart files

### **Running of test jobs No.3**

**met.out** <sup>g</sup>ives the standard information about the calculation such as the SCF convergence history, total energy, Mulliken charge, etc.

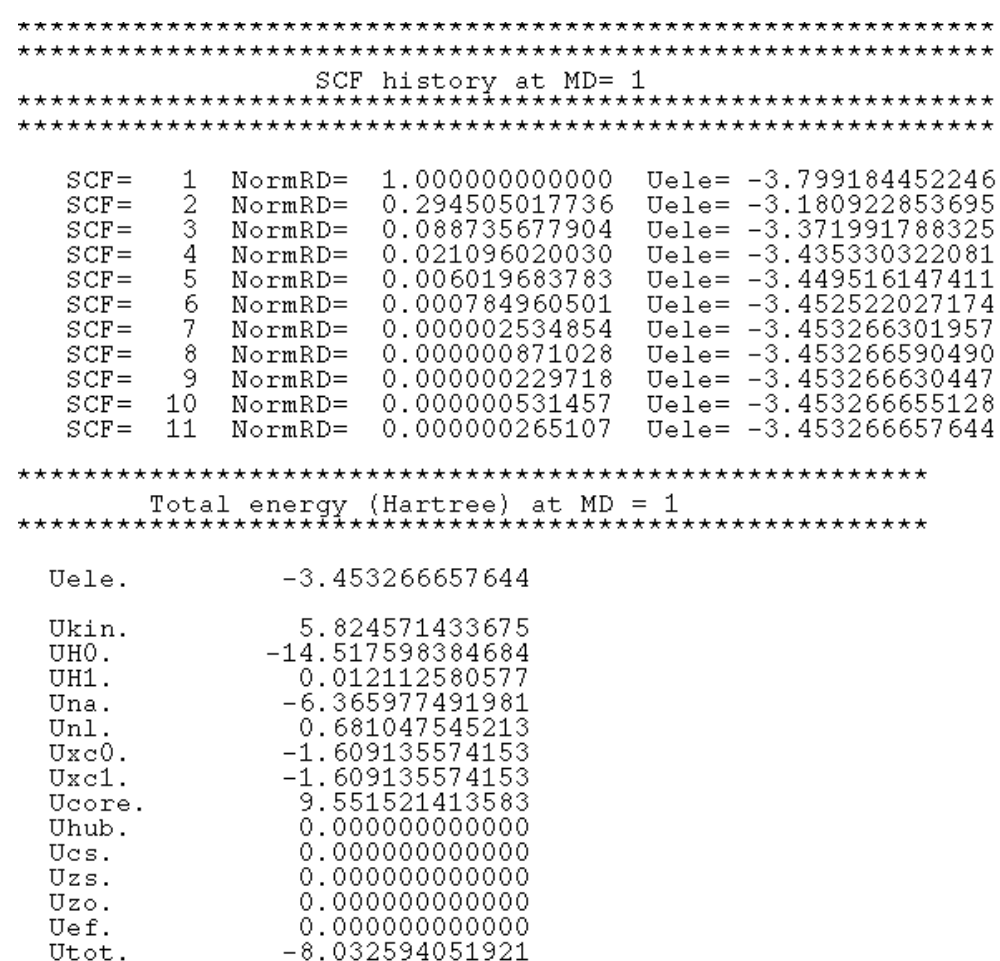

### **Automatic running test**

To check whether most functionalities of OpenMX have been successfully installed, it is possible to perform an automatic running test.

For the serial case

For the MPI case

#### $\chi$  kterm

[ozaki@vtpcc12 work]\$ ./openmx -runtest ▌

 $\bigotimes$  kterm

[ozaki@vtpcc12 work]\$ mpirun -np 6 openmx -runtest |

The result can be found in a file 'runtest.result' as  $\chi$  kterm

[ozaki@vtpcc12 work]\$ more runtest.result

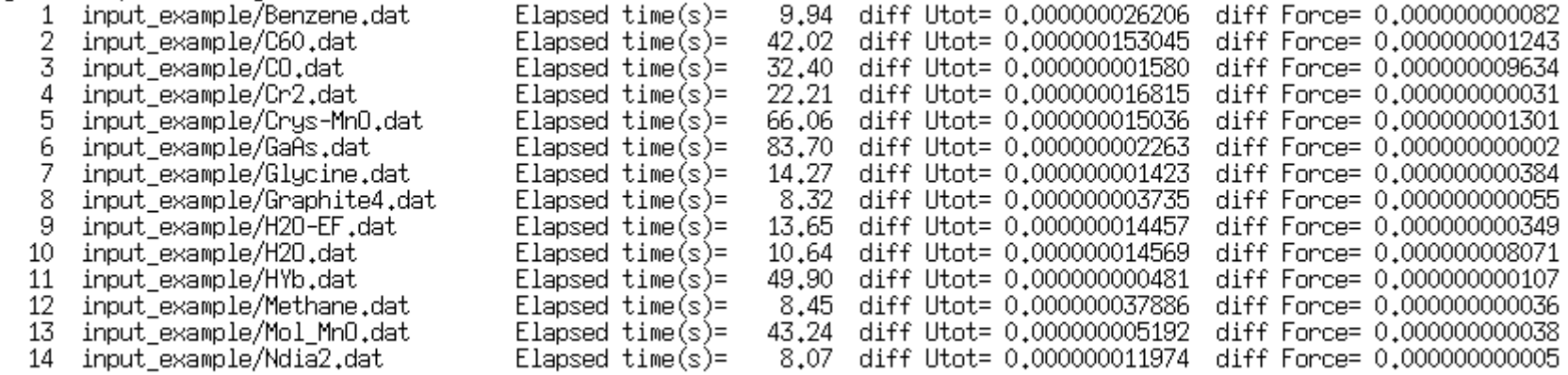

Total elapsed time (s) 412.86

Also, the results on several platforms can be found in openm3.5/work/input\_example

### **Input file**

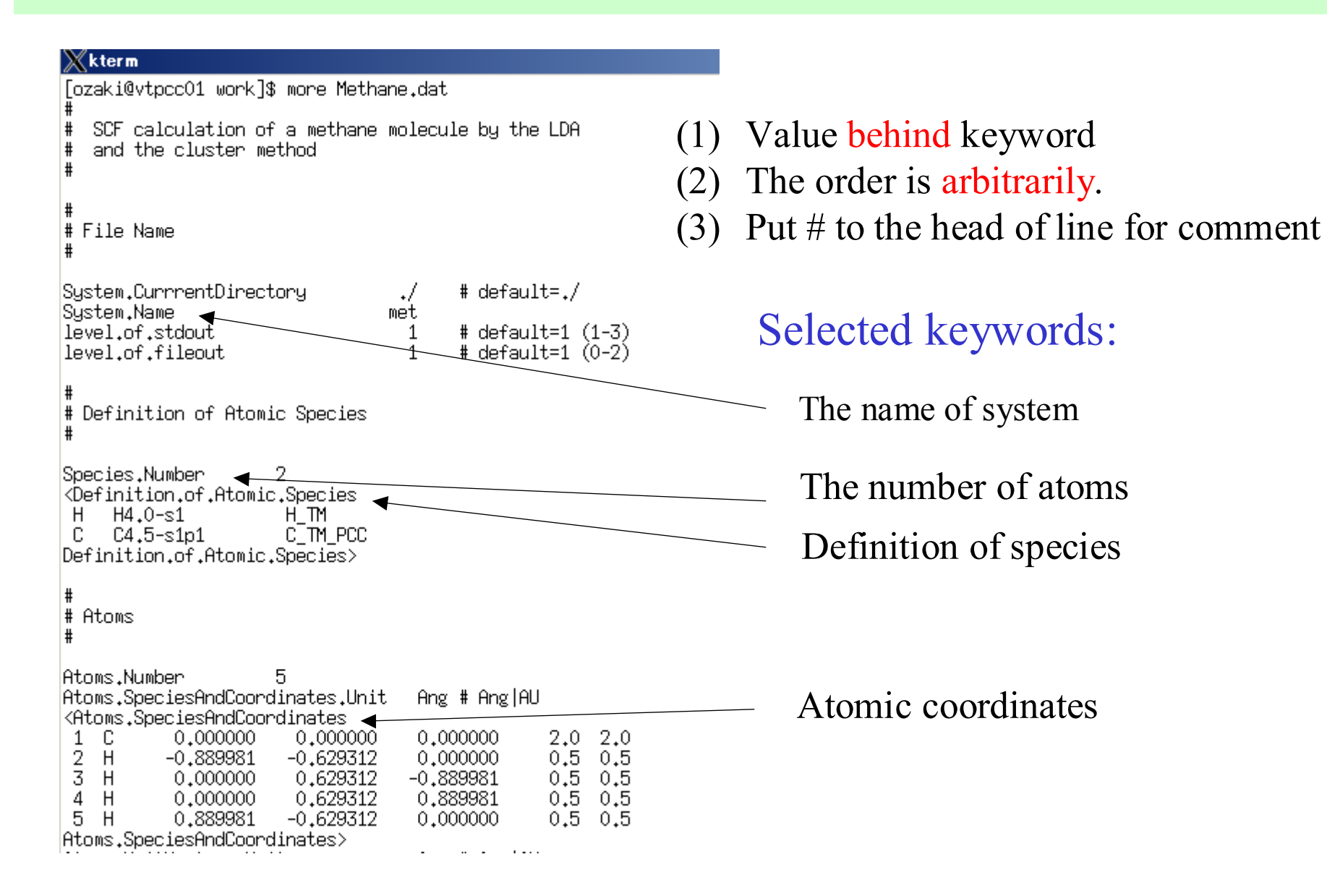

### **Output files**

The amount of the output files is controlled by the keyword, 'level.of.fileout' (0,1,2). The typical default output files is as follows:

met.std standard output of the SCF calculation met.out input file and standard output met.xyz final geometrical structure met cif structure file for Material Studio met.ene values computed at every MD step met.memory0 analysis for used memory met.md geometrical structures at every MD step met.md2 geometrical structure of the final MD step met.tden.cube total electron density in the Gaussian cube format<br>met.v0.cube Kohn-Sham notential in the Gaussian cube format met.v0.cube Kohn-Sham potential in the Gaussian cube format<br>met vhart.cube Hartree notential in the Gaussian cube format met.vhart.cube Hartree potential in the Gaussian cube format<br>met rst/ directory storing restart files directory storing restart files

For more details, see the section 'Output files' of the manual.

### **Database of basis sets and pseudopotentials**

The basis sets and pseudopotentials can be generated by ADPACK, but for your convenience, the database of those is provided at http://www.jaist.ac.jp/~t-ozaki/vps\_pao2006/vps\_pao.html

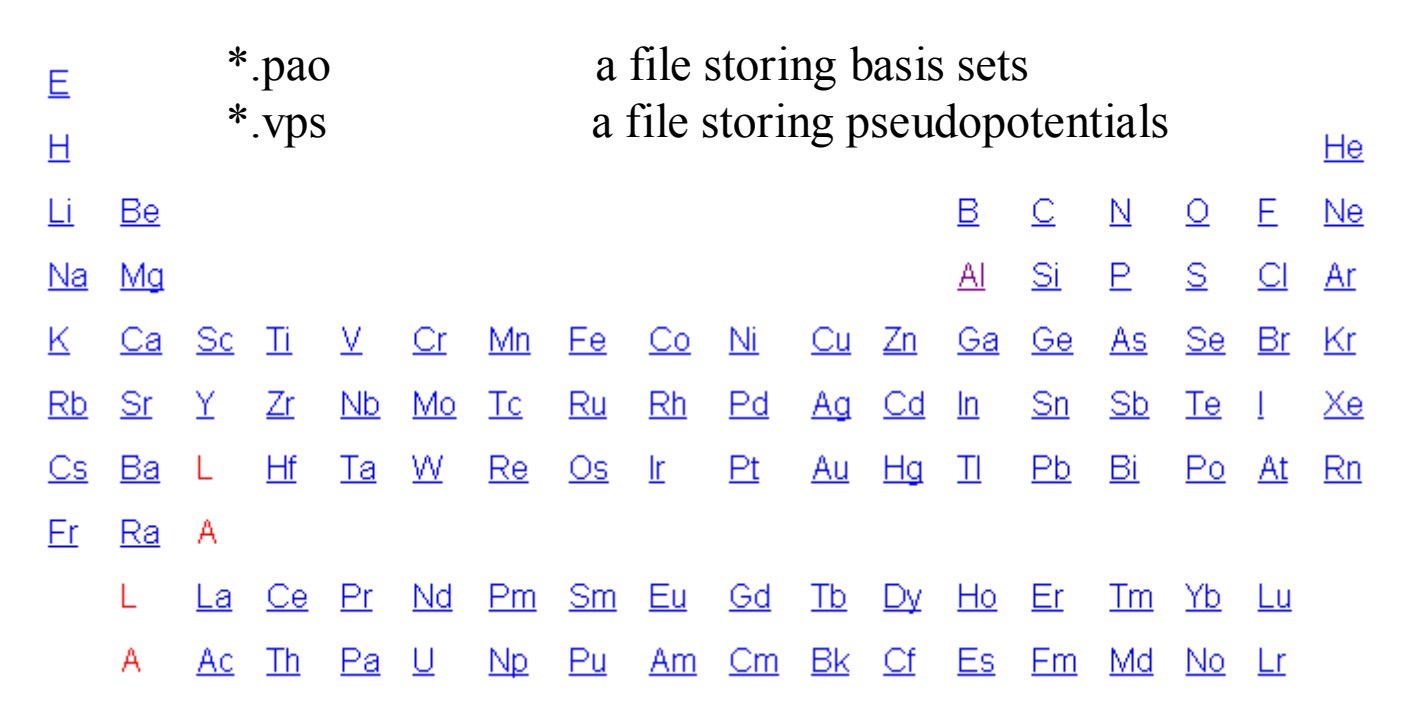

The pseudopotentials for **heavier elements may not be so accurate**. Use those with your own risk.

**Basis sets (\*.pao) and pseudopotentials (\*.vps)**

The downloaded vps and pao files have to be stored in the following way:

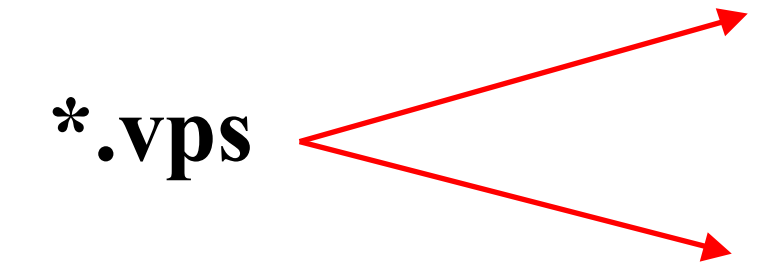

If Ver. 2004,

openmx3.5/DFT\_DATA/VPS

openmx3.5/DFT\_DATA06/VPSIf Ver. 2006,

If Ver. 2004,

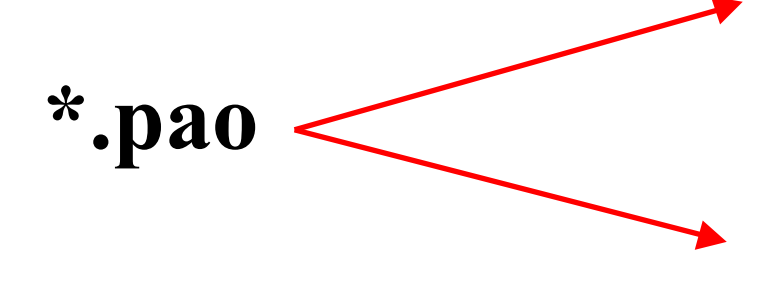

openmx3.5/DFT\_DATA/PAO

If Ver. 2006,

openmx3.5/DFT\_DATA06/PAO

### **Specification of the directory storing \*.pao and \*.vps**

The directory *DFT\_DATA* can be specified by the keyword in your input file as

DATA.PATH ../DFT\_DATA2006/ # default=../DFT\_DATA/

The keyword is useful to avoid using PAO files for pseudopotentials of the different versions

### **Basis sets No.1**

The species of atoms can be specified by

Species.Number 2 <Definition.of.Atomic.Species  $H4, 0-s1$  $H$ <sub>I</sub> $m$  $H$  $C4.5-s1p1$ CTM PCC  $\Gamma$ Definition.of.Atomic.Species>

where H4.0-s1 means that the first s-orbital of H4.0.pao is used, and C4.5-s1p1means that the first s- and p-orbitals in C4.5.pao is used as basis funtions.

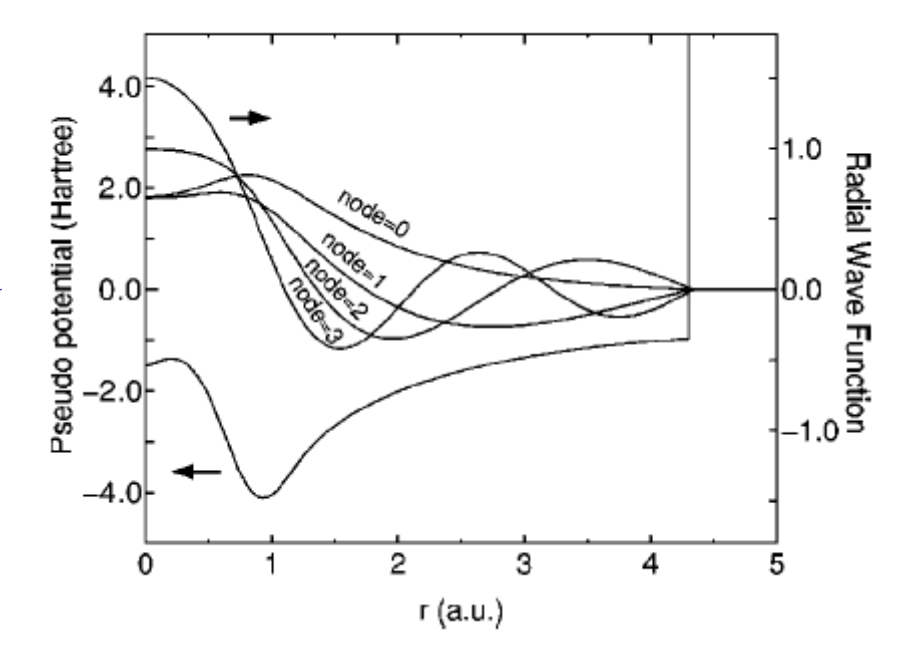

# **Basis sets No.2**

The proper choice of basis functions depends on elementsand chemical environment. Although detailed analyses can be found In PRB 69, 195113 (2004) and JCP 121, 10879 (2004), the following can be good starting points.

Examples

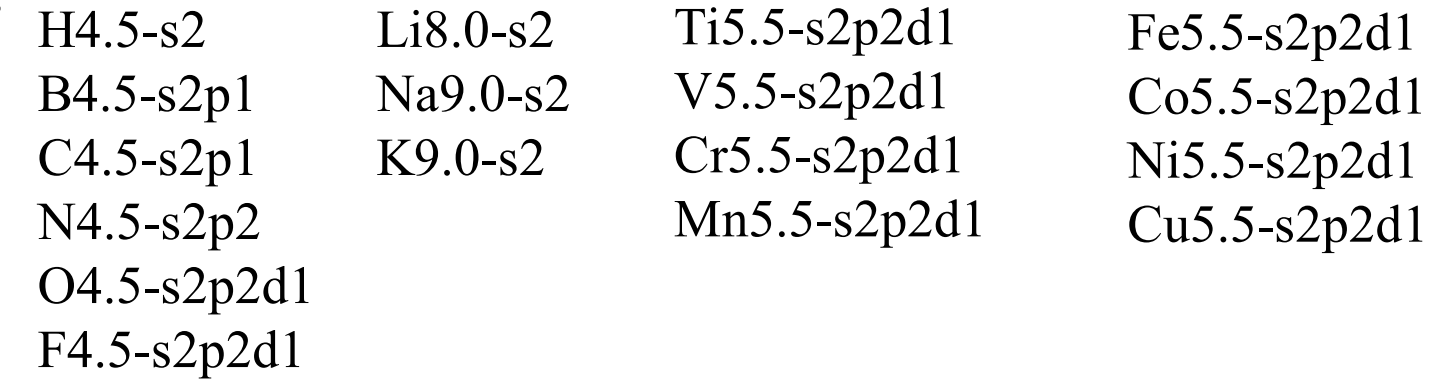

Trends:

- (1) Elements located in the right side of the periodic table requires basis sets with higher angular momentum.
- (2) Alkali metals require a long tail of basis funstions.<br>
(3) 3d-transition metals are well described by TM5.5-
- 3d-transition metals are well described by TM5.5-s2p2d1 in their oxide.

# **Pseudopotentials**

The species of atoms can be specified by

Species.Number 2 <Definition.of.Atomic.Species  $H$  $\overline{C}$ Definition.of.Atomic.Species>

H\_TM and C\_TM\_PCC mean that H\_TM.vps and C\_TM\_PCC.vps stored in the directory specified by DATA.PATH are used as pseudopotentials.

# **Functionals**

Three kinds of functional are now available by the following keywords

# LDA | LSDA-CA | LSDA-PW | GGA-PBE scf.XcTupe LDA – scf.SpinPolarization off  $# On |Off|NC$ 

### In case of LDA+U

# On|Off , default=off scf.Hubbard.II  $on$ # onsite|full|dual, default=dual scf.Hubbard.Occupation  $d$ ual $\Box$ 

### On-site Us are specified by

Species.Number 2 <Definition.of.Atomic.Species Ni Ni5.5-s2p2d2f1 Ni LDA  $05.0 - s2p2d1$  $0$  LDA  $\Box$ Definition.of.Atomic.Species>

<Hubbard.U.values # eV Ni 1s 0.0 2s 0.0 1p 0.0 2p 0.0 1d 7.0 2d 0.0 1f 0.0 1s 0.0 2s 0.0 1p 0.0 2p 0.0 1d 0.0  $\Box$ Hubbard.U.values>

### **Cutoff energy for regular mesh No.1**

The two energy components  $E_{\delta ee} + E_{xc}$  are calculated on real space regular mesh. The mesh fineness is determined by plane-wave cutoff energies.

scf.energycutoff

$$
150.0 \qquad # default=150 (Ry)
$$

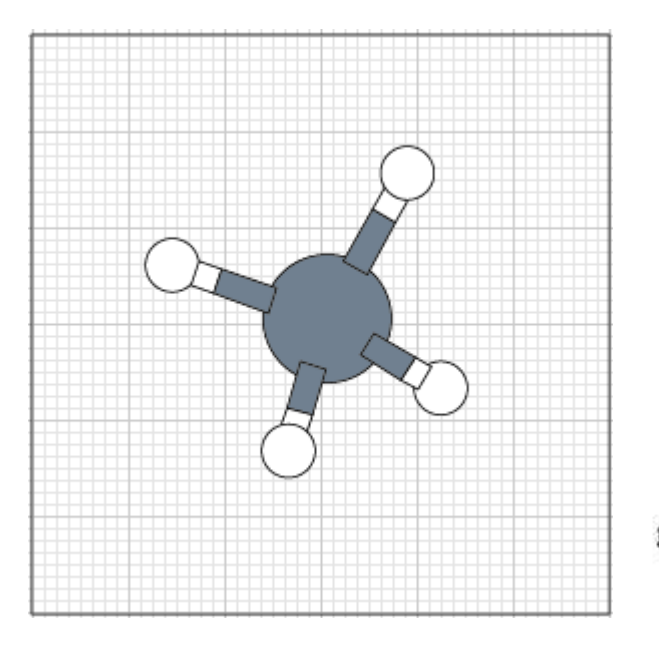

The cutoff energy can be related to the meshfineness by the following eqs.

$$
E_{\rm cut}^{(1)} \;\; = \;\; \frac{1}{2} {\mathbf g} {\mathbf b}_1 \cdot {\mathbf g} {\mathbf b}_1, \quad E_{\rm cut}^{(2)} = \frac{1}{2} {\mathbf g} {\mathbf b}_2 \cdot {\mathbf g} {\mathbf b}_2, \quad E_{\rm cut}^{(3)} = \frac{1}{2} {\mathbf g} {\mathbf b}_3 \cdot {\mathbf g} {\mathbf b}_3,
$$

$$
\mathbf{ga}_1 = \frac{\mathbf{a}_1}{N_1}, \quad \mathbf{ga}_2 = \frac{\mathbf{a}_2}{N_2}, \quad \mathbf{ga}_3 = \frac{\mathbf{a}_3}{N_3},
$$

$$
\mathbf{gb}_1 = 2\pi \frac{\mathbf{ga}_2 \times \mathbf{ga}_2}{\Delta V}, \quad \mathbf{gb}_2 = 2\pi \frac{\mathbf{ga}_3 \times \mathbf{ga}_1}{\Delta V}, \quad \mathbf{gb}_2 = 2\pi \frac{\mathbf{ga}_1 \times \mathbf{ga}_2}{\Delta V},
$$

 $\Delta V = \mathbf{g}\mathbf{a}_1 \cdot (\mathbf{g}\mathbf{a}_2 \times \mathbf{g}\mathbf{a}_3),$ 

### **Cutoff energy for regular mesh No.2**

The proper choice of the cutoff energy depends on system.150-250 Ryd is a reasonable choice in most cases.

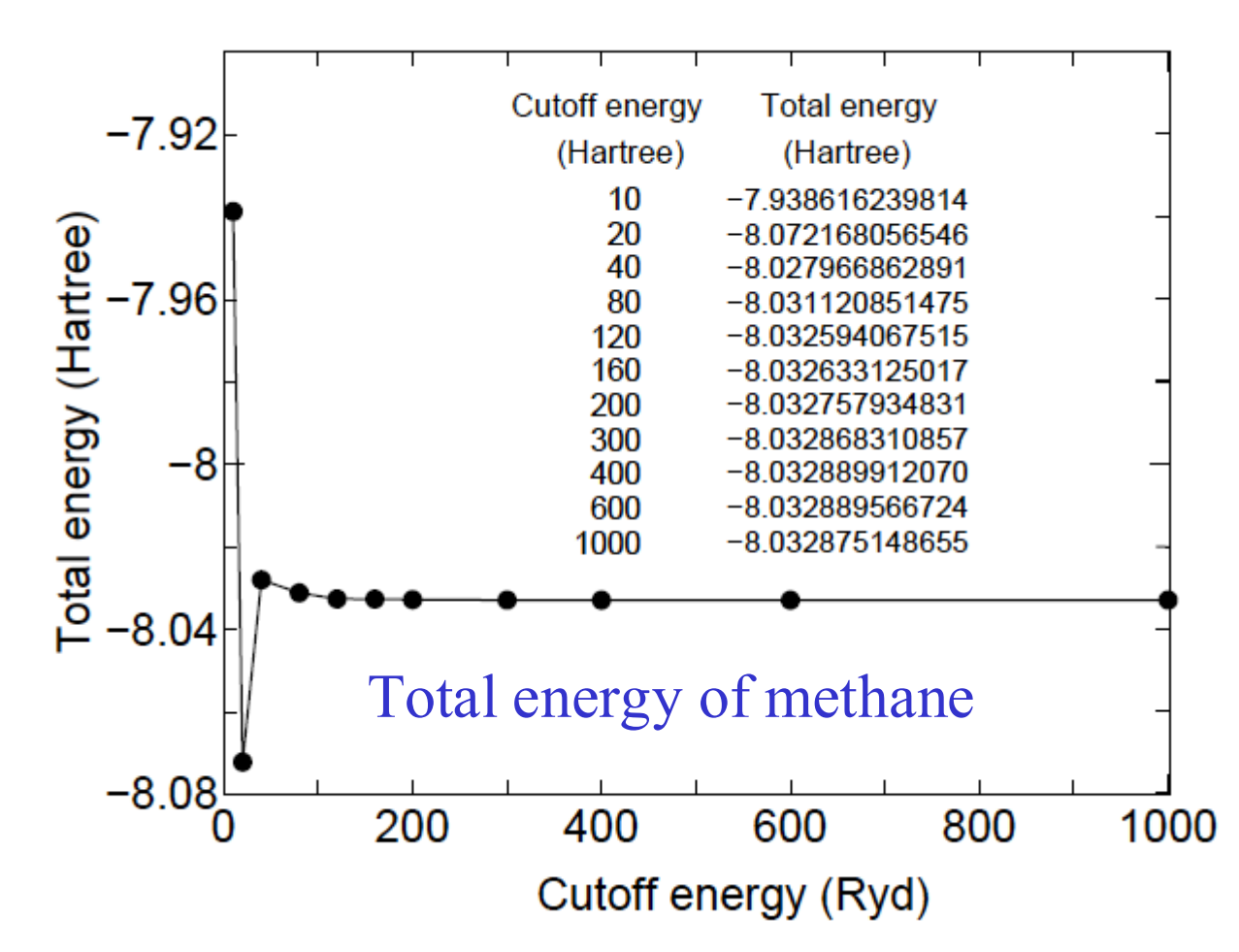

# **RMM-DIIS for obtaining SCF**

In most cases, the Residual Minimization Method in the direct Inversion of Iterative subspace (RMM-DIIS) in momentum space works well.

Residual vectors 
$$
R_n(\mathbf{q}) \equiv \rho_n^{(\text{out})}(\mathbf{q}) - \rho_n^{(\text{in})}(\mathbf{q}),
$$

Kerker metric

$$
\langle R_m | R_{m'} \rangle \equiv \sum_{\mathbf{q}} \frac{R_m^*(\mathbf{q}) R_{m'}(\mathbf{q})}{w(\mathbf{q})},
$$

with the Kerker factor

 Let us assume the residual vector at the next stepis expressed by

$$
w(\mathbf{q})=\frac{|\mathbf{q}|^2}{|\mathbf{q}|^2+q_0^2},
$$

$$
\bar{R}_{n+1} = \sum_{m=n-(p-1)}^{n} \alpha_m R_m,
$$

 $\sim$ 

Minimize

$$
\langle \bar{R}_n | \bar{R}_n \rangle \longrightarrow
$$
 optimum  $\alpha$  s

with respect to  $\alpha$ 

**Assume an optimum charge is given by**

$$
\rho_{n+1}^{(\mathrm{in})}=\sum_{m=n-(p-1)}^{n}\alpha_{m}\rho_{m}^{(\mathrm{in})}+\beta\sum_{m=n-(p-1)}^{n}\alpha_{m}R_{m}
$$

G.Kresse and J. Furthmeuller, PRB 54, 11169 (1996).

### **Comparison of mixing methods**

#### **Anderson mixing**

$$
\bar{\rho}_n^{(\text{in})} = \rho_n^{(\text{in})} + \sum_{m=n-(p-1)}^{n-1} \theta_m (\rho_m^{(\text{in})} - \rho_n^{(\text{in})}). \qquad \qquad \bar{R}_n^{(\text{in})} = R_n^{(\text{in})} + \sum_{m=n-(p-1)}^{n-1} \theta_m (R_m^{(\text{in})} - R_n^{(\text{in})}).
$$

$$
\rightarrow
$$
 equivalent to RMM-DIIS

#### **Broyden mixing**

$$
E = |G_n - G_{n-p}|^2 + \sum_{m=l+1-p}^{n-1} \langle \lambda_m | \{ (|n_{m+1}\rangle - |n_m\rangle) - G_n | (|R_{m+1}\rangle - |R_m\rangle) \}
$$

$$
\frac{\partial E}{\partial G} = 0 \qquad \frac{\partial E}{\partial \lambda} = 0
$$
\n
$$
|n_{n+1}\rangle = |n_n\rangle - \sum_{m=n-p}^{n-1} \gamma_m^n (|n_{m+1}\rangle - |n_m\rangle) - G_{n-p} \left\{ |R_n\rangle - \sum_{m=n-p}^{n-1} \gamma_m^n (|n_{m+1}\rangle - |n_m\rangle) \right\}
$$

 $\rightarrow$   $\rho_{n+1}^{(in)} = \bar{\rho}_n^{(in)} + \beta \bar{R}_n^{(in)} \rightarrow$  equivalent to RMM-DIIS

 **RMM-DIIS, Anderson, Broyden methods are all equivalent from**  the mathematical point of view and based on a quasi-Newton method.

V. Eyert, J. Comp.Phys. 124, 271 (1996)

### **A way for improving the SCF convergence**

#### **Broyden method**

$$
|n_{n+1}\rangle = |n_n\rangle - \sum_{m=n-p}^{n-1} \gamma_m^n (|n_{m+1}\rangle - |n_m\rangle) - G_{n-p} \left\{ |R_n\rangle - \sum_{m=n-p}^{n-1} \gamma_m^n (|n_{m+1}\rangle - |n_m\rangle) \right\}
$$
  

$$
G_{n-p} = -\beta \longrightarrow \rho_{n+1}^{(in)} = \bar{\rho}_n^{(in)} + \beta \bar{R}_n^{(in)}
$$

If G can be stored, the Broyden method may be the best methodamong them. However, G is too large to be stored. Thus, from the theoretical point of view a reasonable improvement of the convergence can be obtained by increasing the number of of the previous steps.

In fact, the convergent results were obtained using 30-50 previous steps in the RMM-DIIS for 20 difficult systems that the SCF is hardly obtained using a smaller number of previous steps.

The results can be found in http://www.jaist.ac.jp/ $\sim$ t-ozaki/large\_example.tar.gz

# **Getting SCF No.1**

Five methods for getting SCF are available, the RMM-DIISKis the best choice among them in most cases.

sof.Mixing.Type

rmm-diisk

# Simple|Rmm-Diis|Gr-Pulay # Kerker Rmm-Diisk

### The RMM-DIISK is controlled by the following keywords:

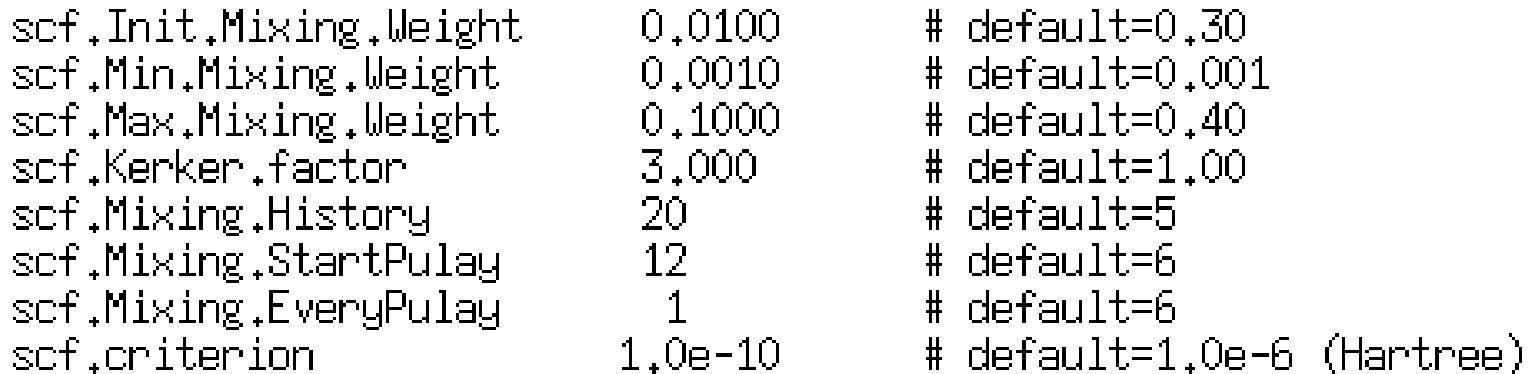

### **Getting SCF No.2**

If you cannot obtain the SCF convergence, try the following prescriptions:

•Decrease scf.Min.Mixing.Weight. The large scf.Min.Mixing.Weight may lead to unfavorable charge sloshing

•Use a rather larger value for scf.Mixing.StartPulay. Before starting the Pulay type mixing, achieve a convergence at some level. An appropriate value may be 10 to 30 for scf.Mixing.StartPulay.

•Use a rather larger value for scf.ElectronicTemperature in case of metallic systems. When scf.ElectronicTemperature is small, numerical instabilities appear often.

•Increase scf.Mixing.History. scf.Mixing.History=25-40 could lead to the SCF convergence in most cases.

### **Getting SCF No.3**

Those parameters for 20 systems difficult to get the SCF convergence and the results can be found at

http://www.jaist.ac.jp/~t-ozaki/large\_example.tar.gz

### **Geometry optimization No.1**

Five methods for geometry optimization are available, the EFis the best choice among them in most cases.

EF and the state of the state of the state of the state of the state of the state of the state of the state of the state of the state of the state of the state of the state of the state of the state of the state of the sta # Opt | DIIS | BFGS | RF | EF MD. Type

The EF is controlled by the following keywords:

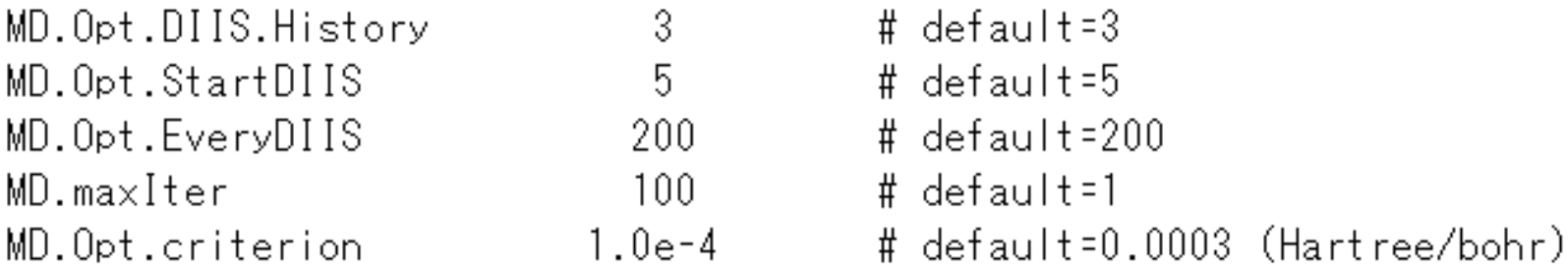

### **Geometry optimization No.2**

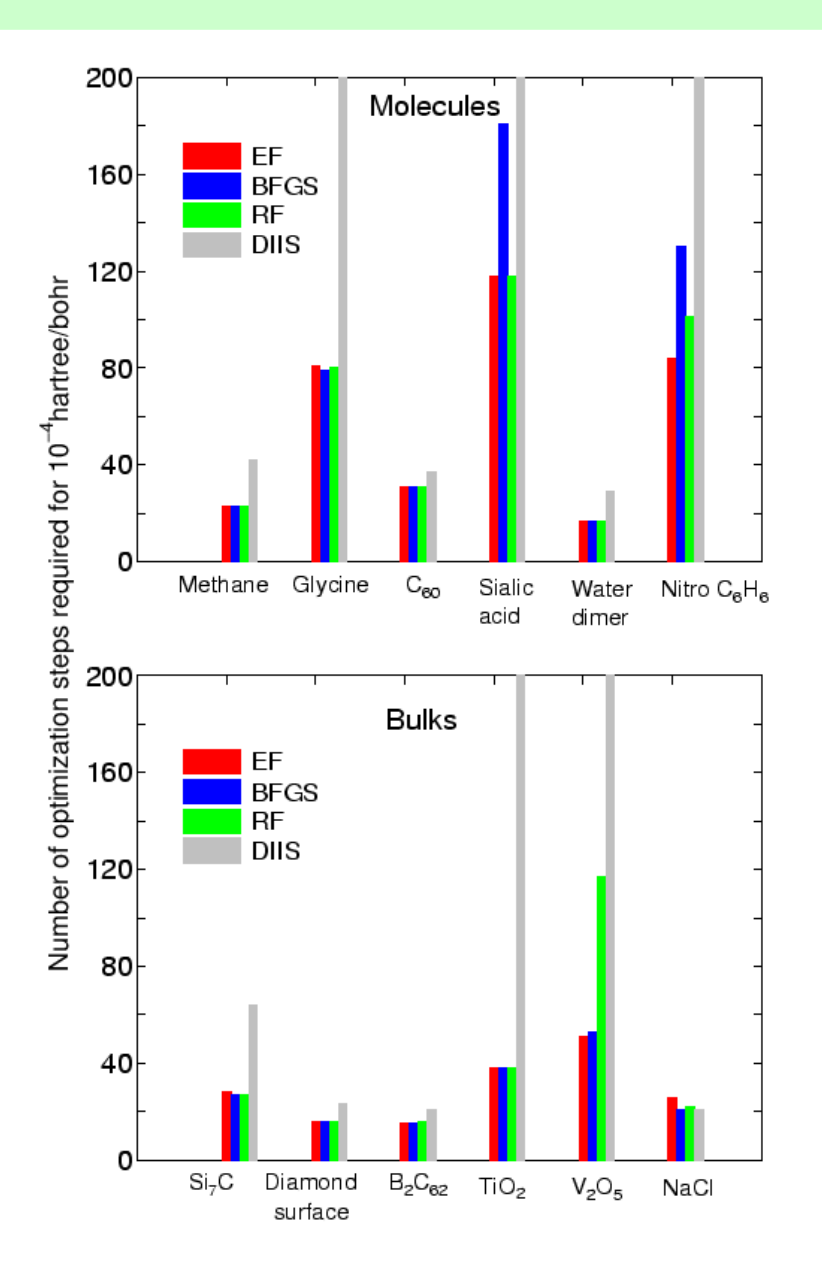

The EF gives a faster convergence, while the RF is also a good choice.

For your convenience, the input files and out files used in the calculations shown in the figure can be found in "openmx3.5/work/geoopt\_example".

### **Geometry optimization No.3**

If you cannot obtain the optimize geometry, try the following prescriptions:

•Increase MD.Opt.DIIS.History. MD.Opt.DIIS.History=10-20 could lead to the SCF convergence in some cases (not all).

•Use a rather larger value for MD.OptStart.DIIS. Before starting the Pulay type mixing, achieve a convergence at some level. An appropriate value may be 10 to 30 for MD.OptStart.DIIS.

•Use a rather larger value for MD.Opt.criterion. There is a case that the maximum force does not decrease below 10-4 Hartree/bohr. Then, a compromise is to increase MD.Opt.criterion to 3.0 x 10-4 Hartree/bohr or more.

# **Initial spin moments**

The initial spin moments can be controlled by the last two columns in the keyword Atoms.SpeciesAndCoordinates.

Example: MnO in the NaCl structure

#### Ferromagnetic order

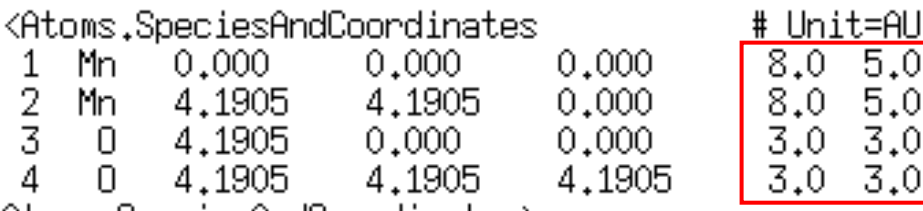

Atoms.SpeciesAndCoordinates>

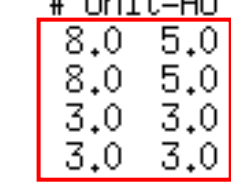

### Antiferromagnetic order

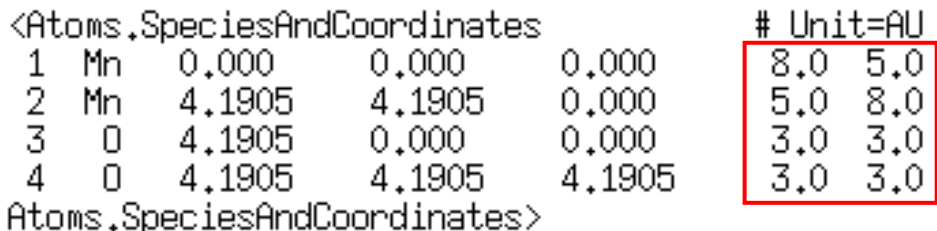

### **Visualization of cube files**

The generated cube files (\*.cube) can be visualized by many software such as

> XCrysDen gOpenMolMolkeletc.

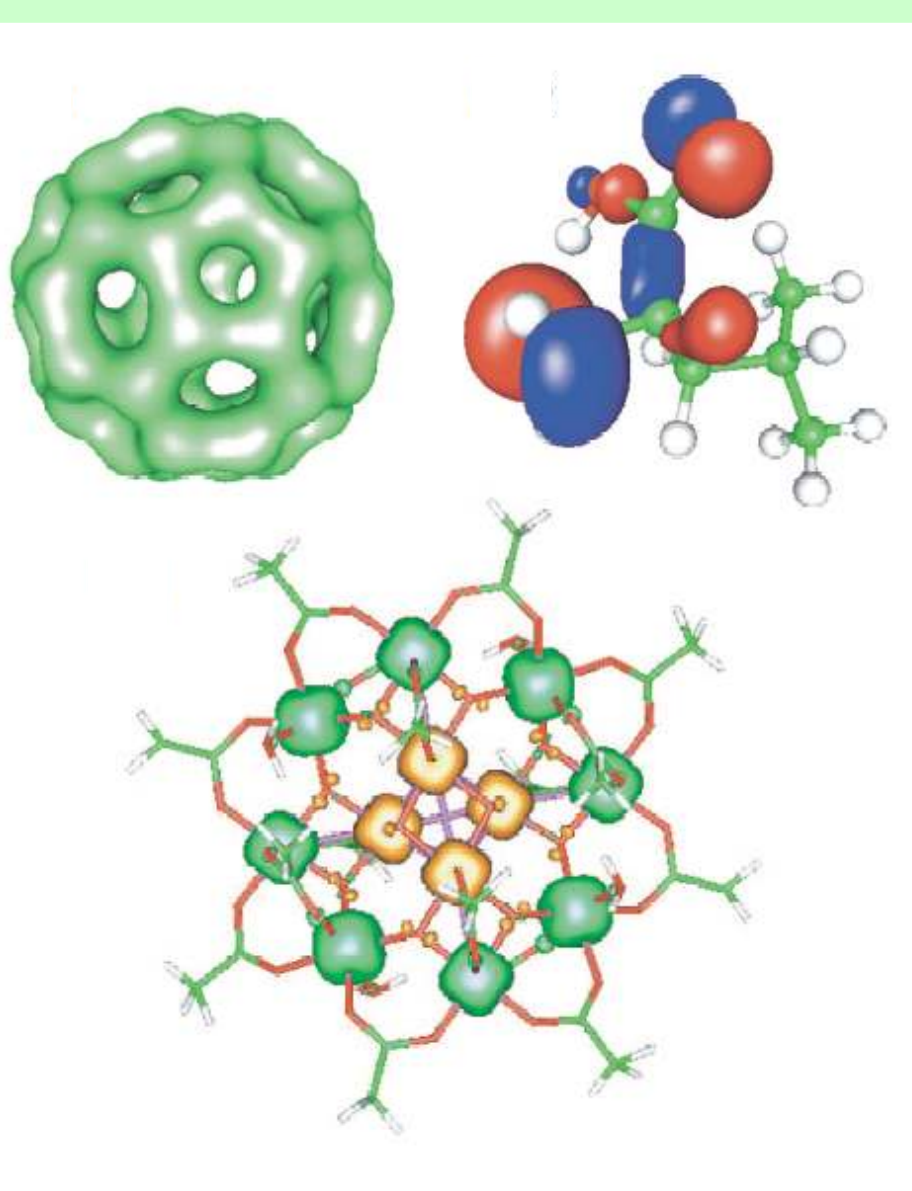

### **Parallelization**

- The parallelization is basically done by a 1D-domain decomposition.
- Also a different parallelization scheme is considered depending on the data structure is considered depending on the data structure in each subroutine.
- The dynamic load balancing is attempted at every MD step.

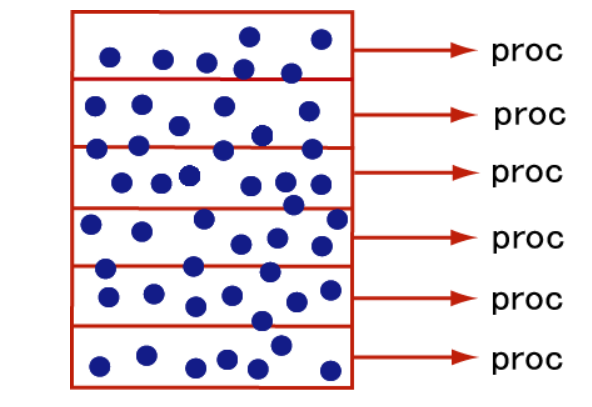

#### **1-D domain decomposition**

#### **Dynamic load balancing**

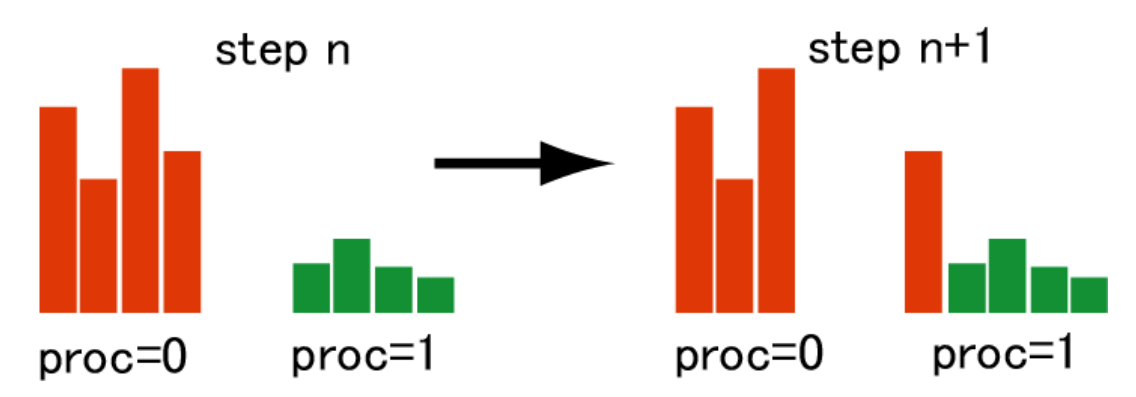

### **OpenMP/MPI hybrid parallelization**

The numbers of processes and threads can be typically specified by the following command:

> The number of threads for OpenMP parallelization

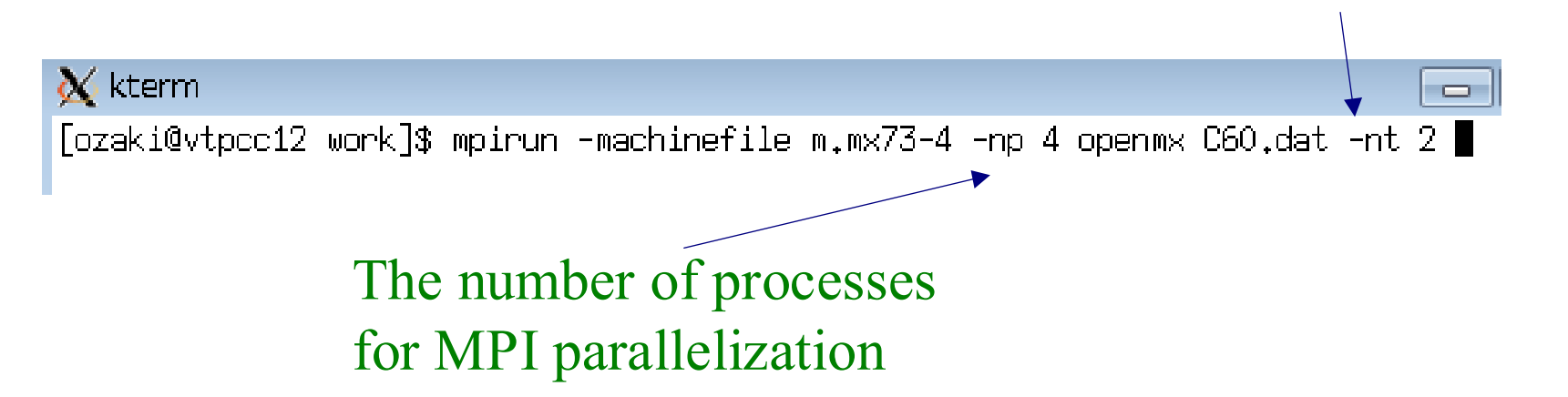

Also the number of processes per node should be controlled by properly giving a machinefile which depends on computational environment.

### **Parallel efficiency**

(a) Diamond (512 atoms) (b) SMM (148 atoms) (c) Diamond (64 atoms,  $k$ -points= $3x3x3$ )

Cray-XT32.4 GHz**Interconnect** actual performance 1.0GB/s

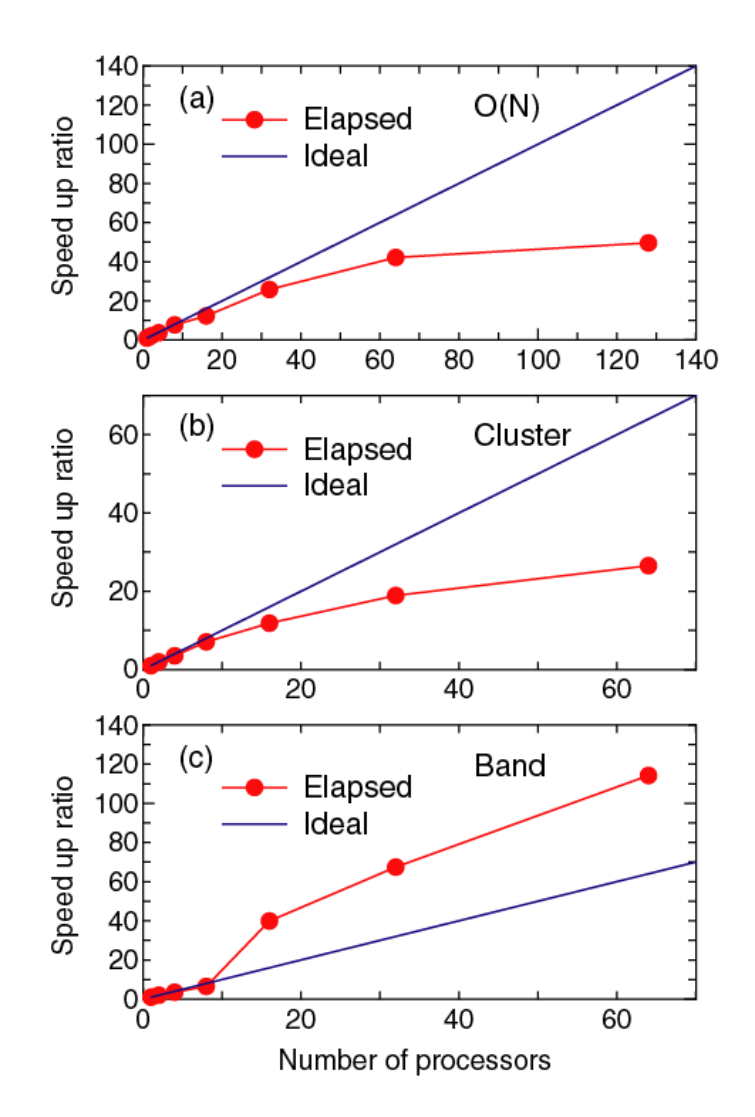

### **OpenMP/MPI hybrid parallelization**

Almost all parts are parallelized by the hybrid method.

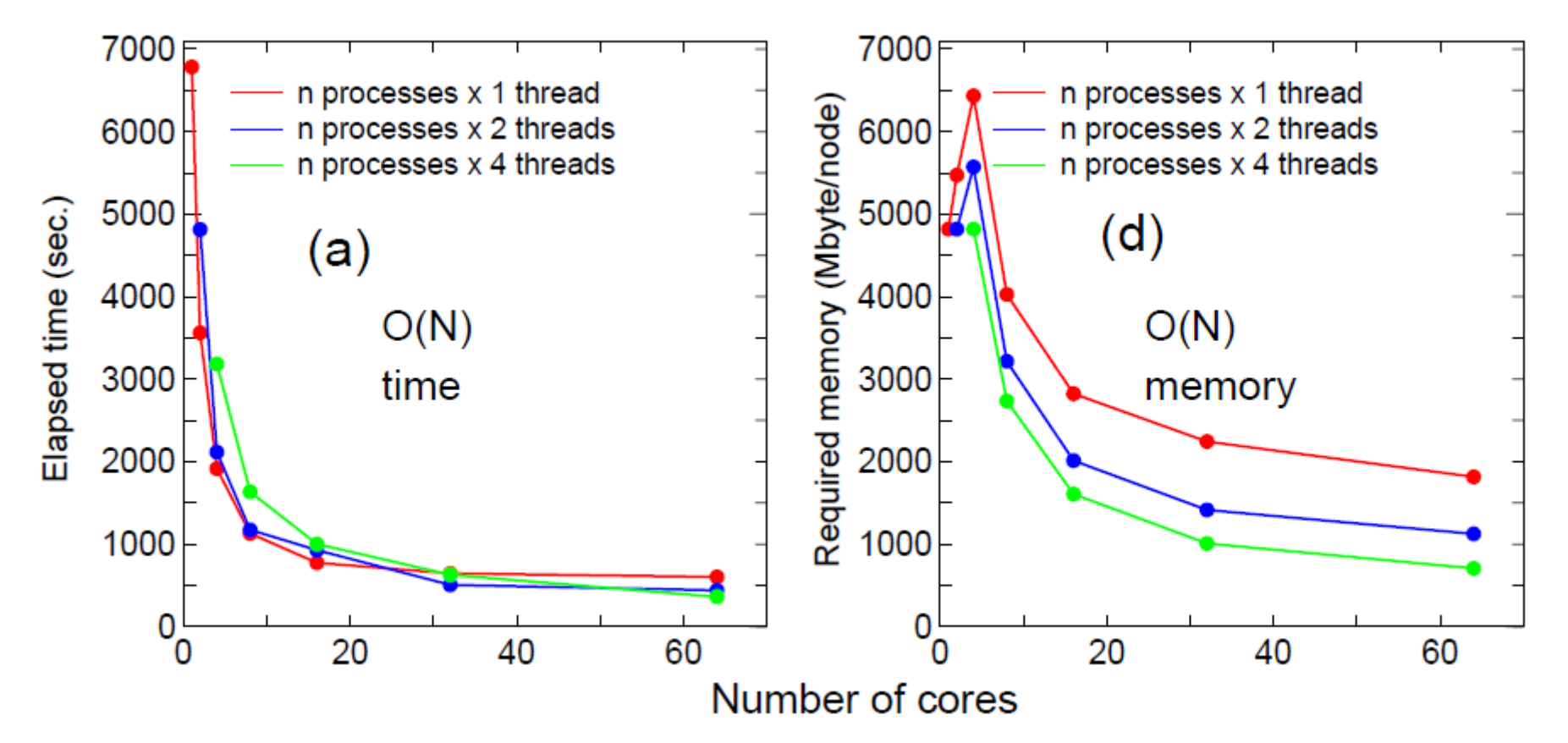

The memory size can be reduced by the hybrid method, while the parallel efficiency is comparable to the flat MPI.

# **Other things**

See the manual about

Density of states Band dispersion Charge analysis Non-collinear DFT Spin-orbit interaction Linear scaling methodsMolecular dynamics Applying electric fieldZeeman term Electric polarizationetc…..

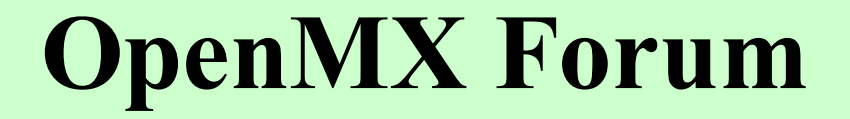

If you cannot solve your problem, please post your problem to the OpenMX Forum.